# **Recursos didácticos para un trabajo de campo virtual en tiempos de**

### **pandemia: ejemplo en Estancia La Malvina, Santa Rosa, La Pampa**

*Eliana Adabella Pereyra Fernández*<sup>1</sup> , *María Julia Ochoa*<sup>2</sup> , María *Gabriela González*<sup>3</sup> <sup>1</sup> Facultad de Ciencias Humanas, Universidad Nacional de La Pampa. La Pampa, Argentina. <sup>2</sup> Facultad de Ciencias Exactas y Naturales, Universidad Nacional de La Pampa. La Pampa, Argentina. <sup>3</sup> Colegio de la Universidad Nacional de La Pampa. La Pampa, Argentina. <sup>1</sup> elianapf@humanas.unlpam.edu.ar; <sup>2</sup> mariajulyochoa8@gmail.com;  $3m$ .g.gonzalez.p20@gmail.com

#### **Resumen**

Este trabajo propone utilizar recursos educativos digitales para realizar una salida de campo "virtual", siendo una herramienta complementaria que garantice el aprendizaje significativo y situacional para las actuales condiciones de restricción sanitaria. Como ejemplo se comparte la experiencia de salida de campo virtual a la reserva Natural Urbana Estancia La Malvina, Santa Rosa, La Pampa. Se utilizan recursos (TIC´s) como fotografías, filmaciones y uso de la aplicación *Google Earth* para enlazar dichos recursos visuales como archivos .kml.

**Palabras clave:** trabajo de campo virtual; recursos educativos; Estancia La Malvina.

#### **Introducción**

La importancia de la salida de campo en las asignaturas de Ciencias de la Tierra, Geología o campos similares, para nivel primario-secundario-universitario, favorece a los aprendizajes significativos y situacionales con el entorno. Así como lo expresan Lacreu y Compiani (2015), la enseñanza de geología en el campo a través del paisaje local favorece la "construcción de conocimientos sobre las interacciones complejas entre naturaleza y sociedad". Sin embargo el devenir del contexto actual de pandemia por COVID-19, ha imposibilitado las salidas de campo. Ello nos llevó a indagar acerca de los recursos educativos alternativos, como estrategias para generar actividades de aprendizaje dirigidas a los estudiantes, principalmente de nivel educativo secundario y universitario. Este trabajo tiene como objetivo ofrecer una alternativa de "trabajo de campo virtual" para alcanzar el aprendizaje significativo y situacional, adaptada al contexto actual. Para ello se plantean los siguientes objetivos específicos: 1) presentar los recursos didácticos, específicamente mediante el uso de recursos TIC´s mostrando un ejemplo específico de paisaje local (estancia Las Malvinas, Santa Rosa, La Pampa) y 2) ofrecer diferentes recursos web que ofrece internet para la investigación y búsqueda de información geológica del área en cuestión.

# **Recursos TIC´s**

Se comparte una propuesta de experiencia de campo virtual correspondiente a un paisaje geológico local: perfiles suelo-roca dentro de la reserva Natural Urbana Estancia La Malvina, Santa Rosa, La Pampa. Ésta se encuentra ubicada hacia el oeste del parque

*Creative Commos 4.0 Internacional (Atribución-No Comercial-Compartir igual) a menos que se indique lo contrario*

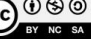

recreativo "Don Tomás". Parte de la reserva lo constituye el casco de la antigua estancia "La Malvina" y la casa de Tomás Mason (fundador de Santa Rosa) construida en el año 1885, con un entorno conformado por un jardín con diferentes senderos y miradores. La reserva, ocupa 130 hectáreas mostrando una gran diversidad de flora y fauna autóctona. Dentro de ella también es posible apreciar la diversidad del ambiente geológico en cuanto a las geoformas del relieve, unidades geológicas y suelos, característicos para este sector de la llanura pampeana.

En la Tabla 1 se presentan los recursos didácticos utilizados, (fotografías, videos, aplicación *Google Earth Pro*) con sus respectivos enlaces a una carpeta drive, del "viaje virtual" al afloramiento ubicado en un sector de la reserva Estancia "La Malvina". Los recursos fotográficos y de videos, que fueron insertados dentro de los archivos .kmz, corresponden a los puntos de localización de los perfiles geológico-edáfico y al área de localización dentro de la reserva.

Para comenzar con el viaje virtual a la Estancia "La Malvina" se propone ingresar a <https://www.google.com/intl/es-419/earth/> y clickear en "Ejecutar Earth". Luego, descargar los archivos .kml compartidos en la Tabla 1 y generar un proyecto cargando dichos archivos. De este modo se podrá observar el paisaje geológico con el afloramiento de calcrete de la formación rocosa denominada Cerro Azul y el suelo desarrollado por encima, así como la calicata realizada. Asimismo se conseguirá recorrer las imágenes fotográficas (que se ubica en una carpeta *Drive* específica) y videos subidos en *Youtube* enlazados dentro de cada enlace .kml.

Tabla 1: tipos de recursos didácticos y enlaces de descarga específicos del "viaje virtual" al afloramiento de la reserva Estancia "La Malvina".

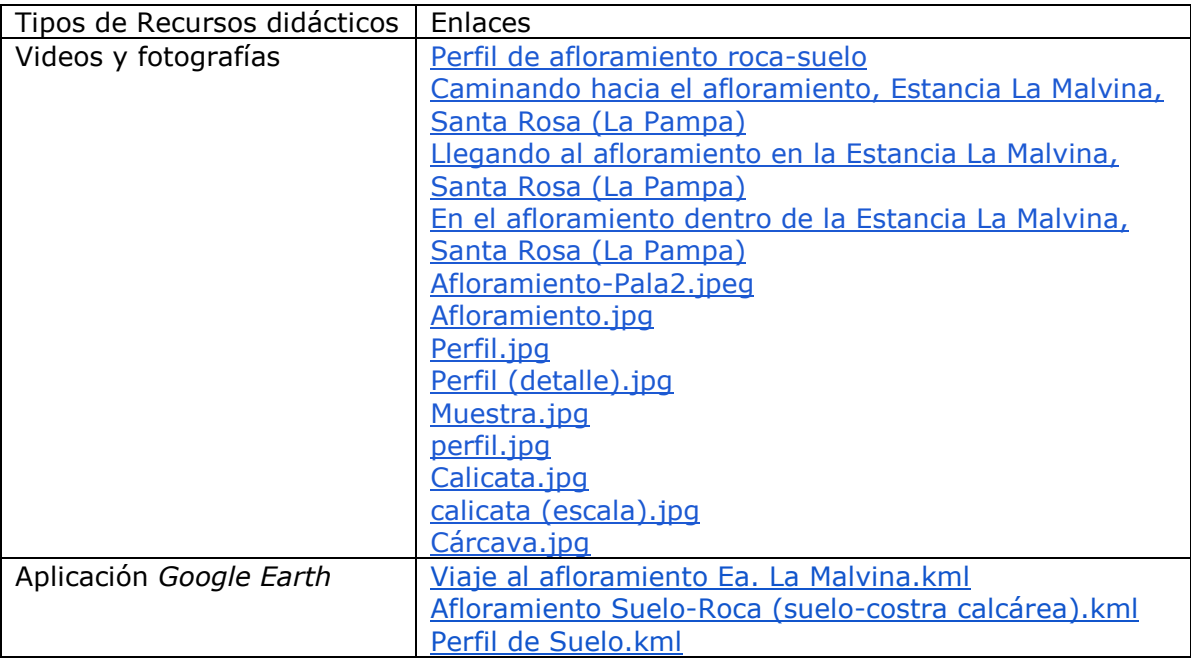

# **Recursos para la investigación**

Para la búsqueda de información geológica y edafológica, del área en cuestión se proponen las páginas web y trabajos específicos como se visualiza en la Tabla 2:

Tabla 2: recursos disponibles en la web para la investigación de los afloramientos del viaje virtual propuesto.

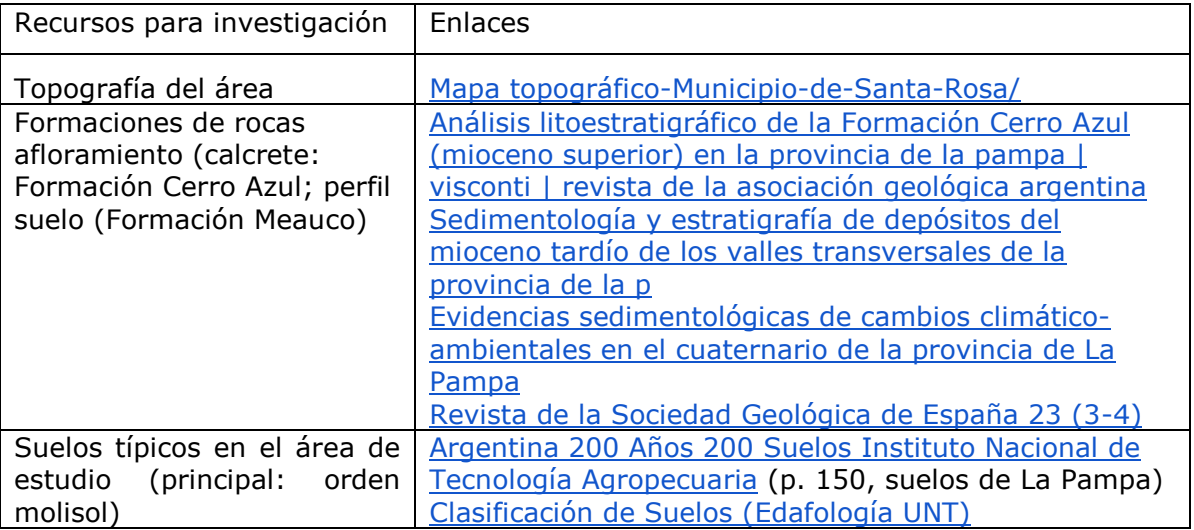

### **Reflexiones finales**

Se propuso una serie de recursos educativos digitales para realizar una salida de campo "virtual" que debe ser aprovechado para las actuales condiciones de restricción sanitaria. Utilizando distintos recursos (TIC´s) como fotografías, filmaciones y uso de la aplicación google earth, fue posible grabar un viaje y enlazar dichos recursos visuales en los archivos .kml. Así mismo se presentó una serie de recursos digitales en la web para realizar la investigación propuesta para esta experiencia de campo virtual. Más allá de las restricciones actuales que impiden la salida de campo, estos recursos permiten nuevas alternativas para conocer y "viajar" a través del paisaje geológico local.

### **Referencias bibliográficas**

Lacreu, H. L. y Compiani, M. (2015). Taller de Enseñanza de la Geología en el Campo "Historias del paisaje de la Quebrada del Culebrón". XIV Congreso Geológico Chileno. Inédito. La Serena, Chile.<https://www.researchgate.net/publication/312091847>